## **"Nos liens" personnalisables**

La page d'accueil par défaut de chaque espace Zourit est personnalisable. Ainsi, si vous êtes dans une école, un collège ou une structure associative, vous êtes amené·e·s à consulter régulièrement des liens "favoris".

Zourit permet à chaque responsable de personnaliser ses liens et de proposer aux utilisateur·ice·s d'accéder à ces liens.

Chaque lien se compose d'un titre, d'une description et d'une adresse.

Il est aussi possible de personnaliser les images de ces liens. De plus, ces liens sont communs à l'ensemble des personnes présentes dans le même espace Zourit.

Pour un·e enseignant·e, il peut être pertinent de modifier ces liens au gré des projets ou ressources à mettre à disposition de leurs élèves.

> Il existe aussi la possibilité à chacun·e d'avoir [ses liens](https://doc.zourit.net/doku.php?id=utilisateurs:gererlienperso) [personnels](https://doc.zourit.net/doku.php?id=utilisateurs:gererlienperso)

## **Exemple de "Nos liens" personnalisés**

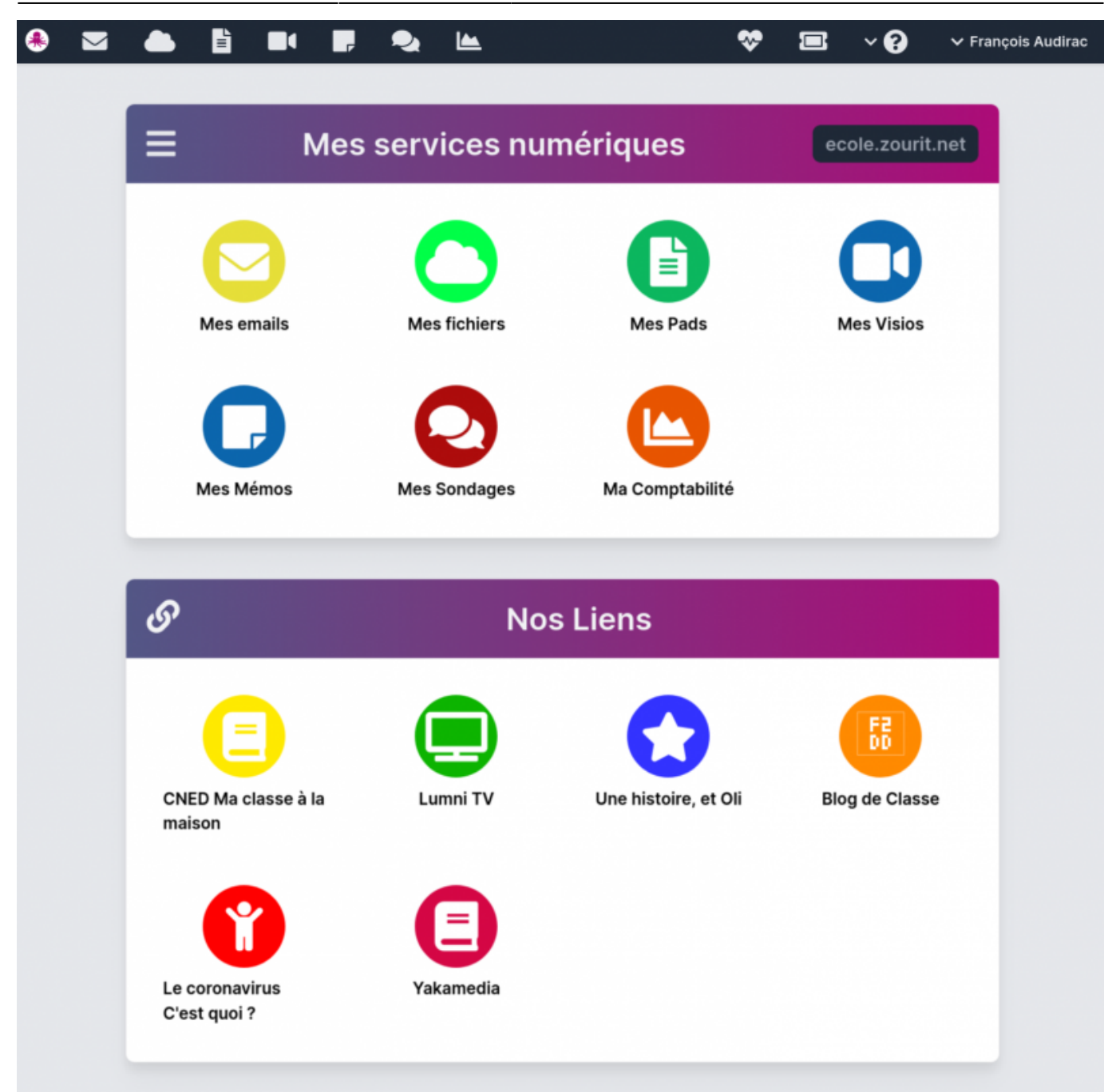

## **Comment les personnaliser ?**

Seul·e·s les administrateur·rice·s peuvent les personnaliser. Voir la rubrique [Administration.](https://doc.zourit.net/doku.php?id=admin:accueil)

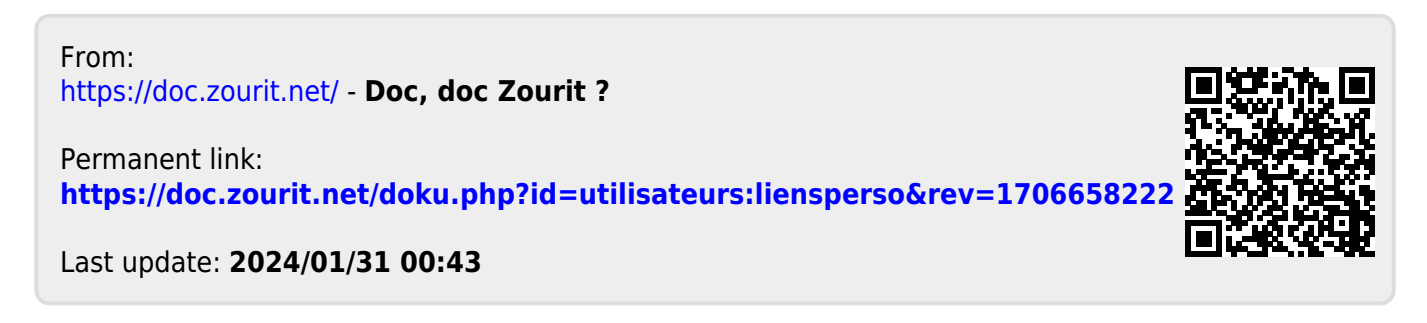